ضمن خیر مقدم به دانشجویان جدیدالورود دانشگاه در مقطع کاردانی پیوسته، خواهشمند است به موارد زیر دررابطه با ثبت نام توجه داشته باشید. لازم به ذکراست که مراحل ثبت نام اینترنتی در 2روز انجام می پذیرد.

**مراحل روز نخست:** ورود به سامانه خدمات آموزشی دانشگاه شمال به نشانی اینترنتی : edu.shomal.ac.ir نکته مهم:(نوع کاربری دانشجویان جدیدالورود انتخاب گردد) با استفاده ازکد ملی بعنوان نام کاربری و شماره داوطلبی بعنوان کلمه عبور نسبت به تکمیل فرمهای ثبت نام اینترنتی، اسکن وبارگذاری مدارک الزم اقدام ودر نهایت کد رهگیری وشماره دانشجویی تخصیص یافته را اخذ نمائید و در نزد خود نگهداری نمایند.

**مراحل روز دوم:** ورود به سامانه خدمات آموزشی دانشگاه شمال به نشانی اینترنتی : **[ir.ac.shomal.edu](http://shomal.ac.ir/)** نکته مهم:)نوع کاربری دانشجو انتخاب گردد( با استفاده از شماره دانشجویی تخصیص داده شده بعنوان نام کاربری و کدملی بعنوان کلمه عبور جهت پرداخت شهریه ازطریق منوی امورمالی –پرداخت شهریه آنالین اقدام نموده ودرنهایت شناسه پرداخت شهریه را اخذ نمائید. فایل راهنمای ثبت نام اینترنتی در سایت دانشگاه به نشانی اینترنتی [ir.ac.shomal](shomal.ac.ir) قابل مشاهده می باشد. درصورت اتمام ثبت نام تا تاریخ 0011/10/01 امکان مشاهده برنامه هفتگی و همچنین شروع کالسها از تاریخ 0011/0/00 میسر خواهد بود. دانشجویان عزیز میتوانند برنامه هفتگی خودرا در سامانه خدمات آموزشی دانشگاه به نشانی : [ir.ac.shomal.edu](edu.shomal.ac.ir) مشاهده نمایند) نامکاربری: شمارهدانشجوئی رمزعبور: کدملی(. **تاریخ شروع** کالسها **7077/71/71** میباشد که با توجه به شیوع ویروس کرونا و مجازی بودن کلاسها دانشجویان عزیز می توانند برای شرکت در کلاسها به سامانه  $\lim\,$  به نشانی: ( <u>shomal.iranlms.org)</u> مراجعه نمایند (نام کاربری و رمز عبور هردو شماره دانشجوئی میباشد) ضمنا فایل راهنما در آدرس فوق موجود می باشد.

**امکان ثبت نام اینترنتی از تاریخ شنبه 7077/71/70 میسر میباشد**

**قابل توجه دانشجویان جدیدالورود می بایست بعدازانجام ثبت نام اینترنتی از ۱۴۰۰/۰۷/۲۶ لغایت ۱۴۰۰/۰۸/۰۱ اصل مدارک ذیل را به همراه فرمهای تکمیل شده تعهدنامه به دایره پذیرش و ثبت نام دانشگاه )آمل-کیلومتر 5 جاده هراز-سهراهی امامزاده عبداهلل-صندوق پستی 030( حضورا تحویل یا پست پیشتاز نمایندوسپس با ارائه فرم درخواست صدور کارت دانشجویی جهت دریافت کارت دانشجویی به اداره حراست-واحدصدور کارت واقع در طبقه همکف دانشکده علوم ورزشی مراجعه نمایند.**

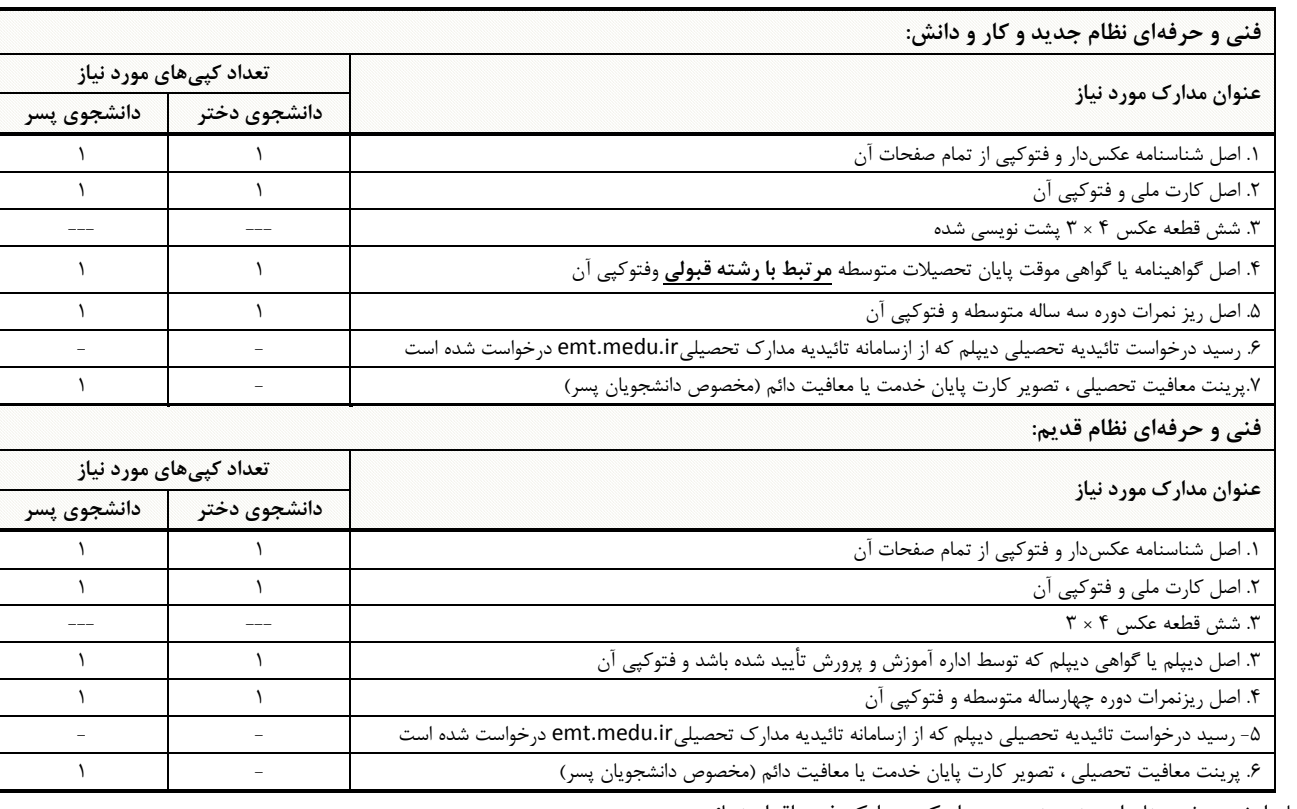

لطفا قبل ازشروع ثبت نام اینترنتی نسبت به اسکن مدارک فوق اقدام نمائید.

**شماره تماسهای مورد نیاز:** حوزه دانشجویی جهت امورخوابگاه ورفاه )تسهیالت دانشجویی(300-55734244 حوزه مالی جهت امور تسویه حساب شهریه . خانم واحدی: 0443490439 آقای بابازاده : 30344730904 آموزش جهت پاسخ: 30055734942

 **معاونت آموزشی و تحصیالت تکمیلی** *Telegram.me/shomal\_university\_official*